01.10.2023 0506001 Коды 82.99 88.10 85.11 **Hara** ОКУД Форма по Денио оп по сводному peecrpy Пенио оп Дено оп  $\overline{3}$ Муниципальное автономное дошкольное образовательное Городского округа «город Ирбит» Свердловской области и 20 25 годов дошкольное образовательное учреждение (указывается вид мунщипального учреждения (указывается вого сораслевого) перечня) 2023 r. о выполнении муниципального задания, установленной в муниципальном задании) МУНИЦИПАЛЬНОГО ЗАДАНИЯ № 3 1 раз в квартал (до 10 числа месяца, следующего за отчетным) (указывается в соответствии с периодичностью представления отчета ОТЧЕТ О ВЫПОЛНЕНИИ год и на плановый период 20  $24$ октября Виды деятельности муниципального учреждения (обособленного подразделения) Наименование муниципального учреждения (обособленного подразделения) «Детский сад № 9» or " 01 " на 20 23 Вид муниципальнього учреждения Образование дошкольное Периодичность

 $\mathbb{S}$ 

отклонения направленные вновь дети не медкомиссию 50.Д45.0 причина прошли  $\overline{14}$ of шающее допусти-(возможзначение отклонепревы-MOC HOe) HHC, базовому перечно или по  $\overline{13}$  $\circ$  $\circ$  $\circ$  $\overline{d}$ Код по общероссийскому региональному перечню возмождопустиотклоне-MOC HOC) HIKE  $\overline{2}$  $\overline{5}$  $\overline{5}$  $\overline{5}$  $\overline{5}$ Показатель качества муниципальной услуги исполнено отчетную дату 100 100  $H\overline{a}$ 64 99 H 3. Сведения о фактическом достижении показателей, характеризующих объем и (или) качество муниципальной услуги: утверждено в муниципазадании льном на год 100 100 99  $\overline{10}$ 70 Часть 1. Сведения об оказываемых муниципальных услугах $^2\,$ 3.1. Сведения о фактическом достижении показателей, характеризующих качество муниципальной услуги: 744 744 744 744 код  $\circ$ измерения по ОКЕИ единица наименопроцент процент процент процент вание  $\infty$ посещаемость детьми предоставляемой образовательных удовлетворенных представителей), наименование доля педагогов доля педагогов педагогическое доля родителей квалификации условиями и специальное дошкольных показателя образование прошедших повышение учреждений (законных качеством имеющих услуги Реализация основных общеобразовательных программ дошкольного образования Раздел полного дня пребывания группа период характеризующий<br>условия (формы) муниципальной ¢ Показатель, оказания услуги реализации  $\log$ х программ формы очная 2. Категории потребителей муниципальной услуги показателя) показателя) (наименование Показатель, характеризующий 4 содержание муниципальной 1. Наименование муниципальной услуги Физические лица в возрасте до 8 лет (наименование услуги потребителей 8010110.99.0.Б обучающиеся от 1 до 3 лет категория В24ДМ62000 Уникальный реестровой записи номер

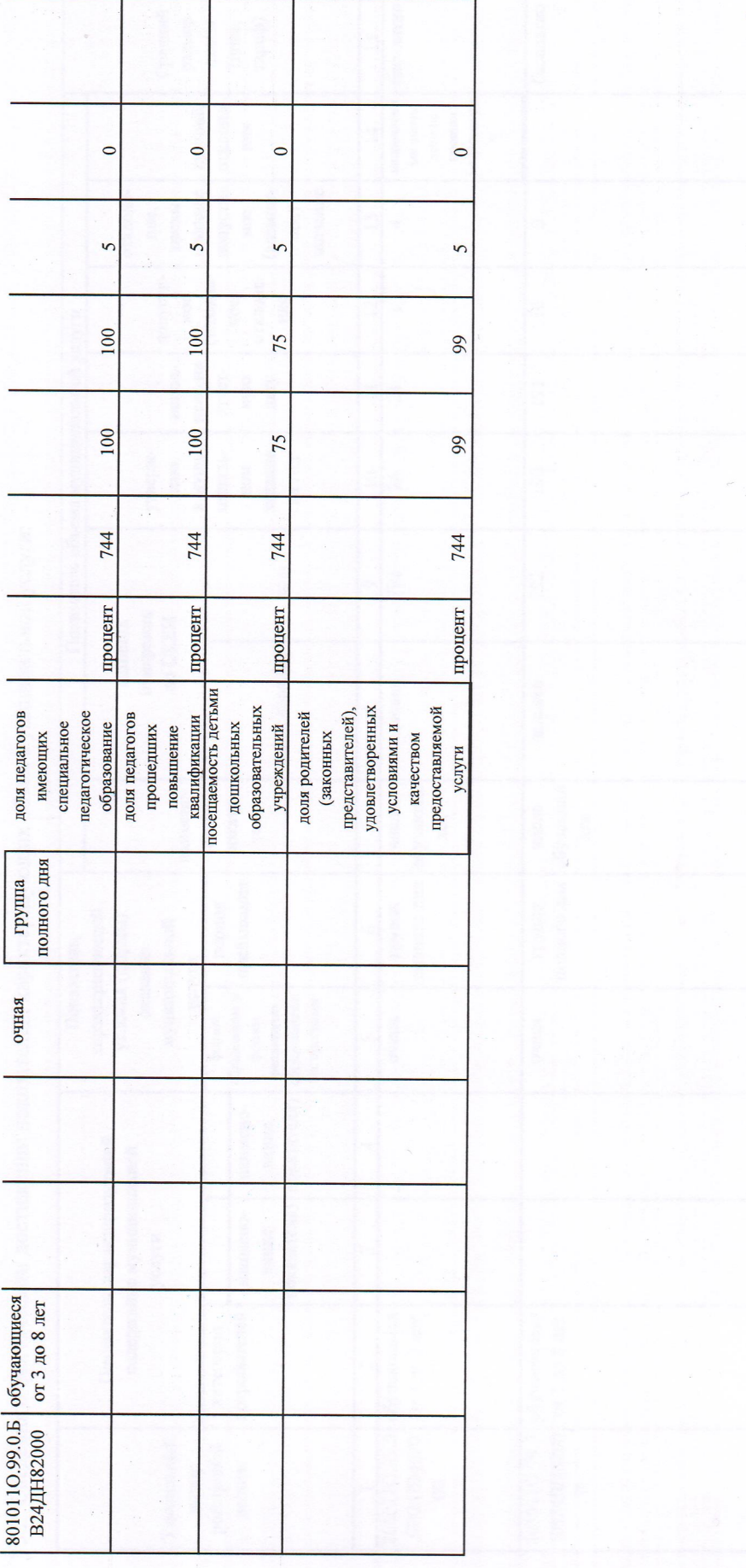

 $\frac{1}{\sqrt{2}}$ 

3.2. Сведения о фактическом достижении показателей, характеризующих объем муниципальной услуги:

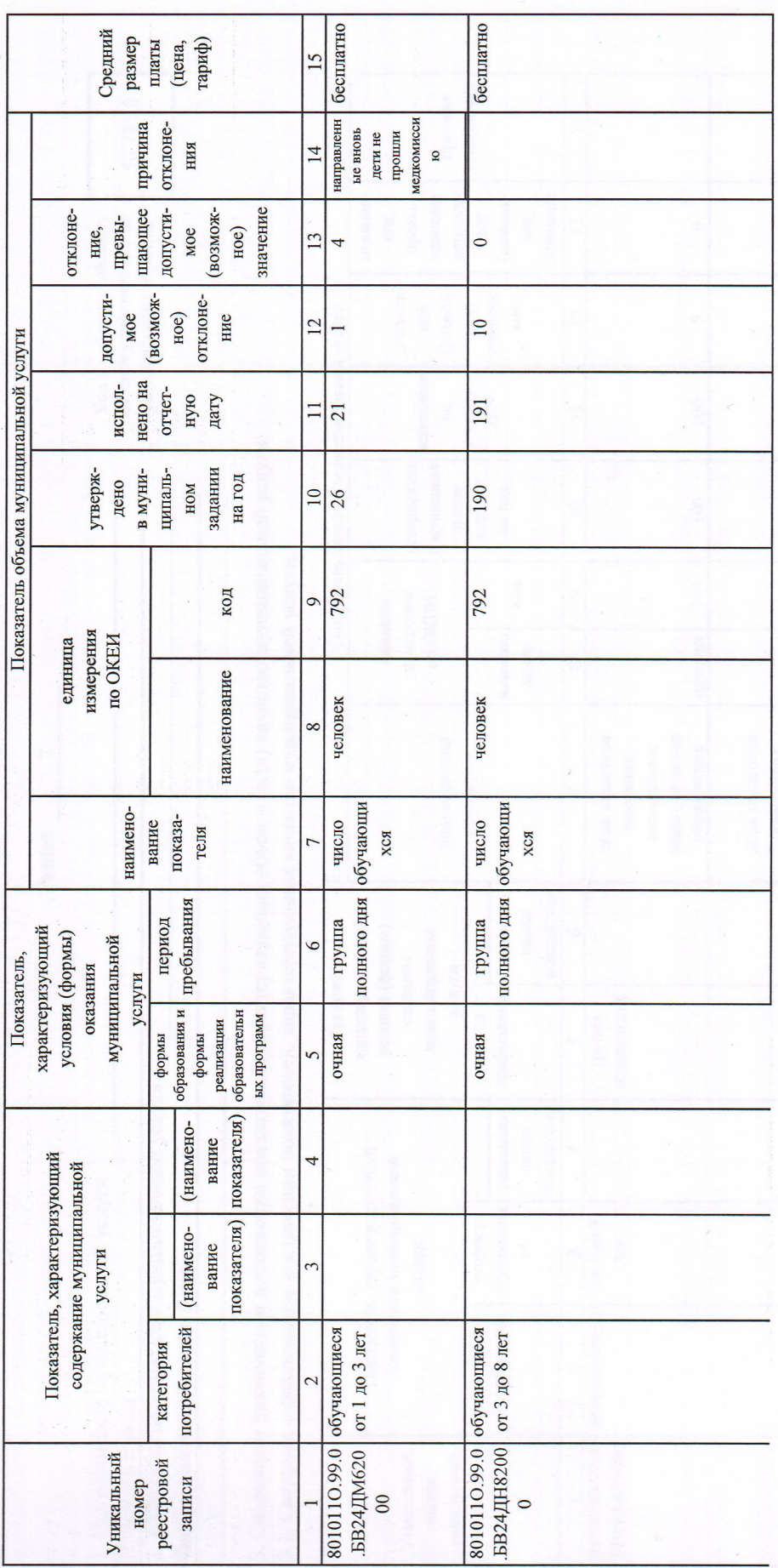

 $\hat{\boldsymbol{\theta}}$ 

прошли отклонения направленные вновь дети не медкомиссию причина 50.785.0  $14$ допустиотклонешающее возможзначение превы-MOC HOe) HHe, 13 базовому перечно или по Код по общероссийскому  $\circ$  $\circ$  $\bullet$ региональному перечно  $\overline{4}$ допустивозможотклоне-MOC HOC) Показатель качества муниципальной услуги ние  $12$  $\overline{5}$  $\overline{5}$  $\overline{5}$  $\overline{5}$ исполнено отчетную дату 100 100  $H\mathfrak{A}$  $\overline{11}$ 99 64 3. Сведения о фактическом достижении показателей, характеризующих объем и (или) качество муниципальной услуги: в муниципаутверждено задании на год льном 100  $\overline{10}$ 100  $\sqrt{2}$ 99 Часть 1. Сведения об оказываемых муниципальных услугах $^2$ 3.1. Сведения о фактическом достижении показателей, характеризующих качество муниципальной услуги: 744 744 744 744 код  $\bullet$ измерения<br>по OKEH единица процент наимено процент процент процент вание  $\infty$ посещаемость детьми условиями и качеством образовательных удовлетворенных предоставляемой доля педагогов педагогическое представителей), наименование доля педагогов квалификации доля родителей специальное повышение  $\overline{\mathbf{c}}$ образование дошкольных учреждений показателя прошедших имеющих (законных услуги Раздел показателя) (наименование характеризующий  $\circ$ условия (формы) муниципальной Показатель, оказания услуги пребывания полного дня полного дня группа период группа 2. Категории потребителей муниципальной услуги показателя) (наименование Показатель, характеризующий содержание муниципальной 1. Наименование муниципальной услуги **обучающих** от 1 до 3 от 1 до 3 возраст лет лет услуги **CSI** Физические в возрасте до 8 лет потребителей дети-инвалиды исключением детей обучающиеся за категория инвалидов и инвалидов Присмотр и уход 8532110.99.0. 8532110.99.0. **GB19AA08000** Уникальный реестровой записи номер

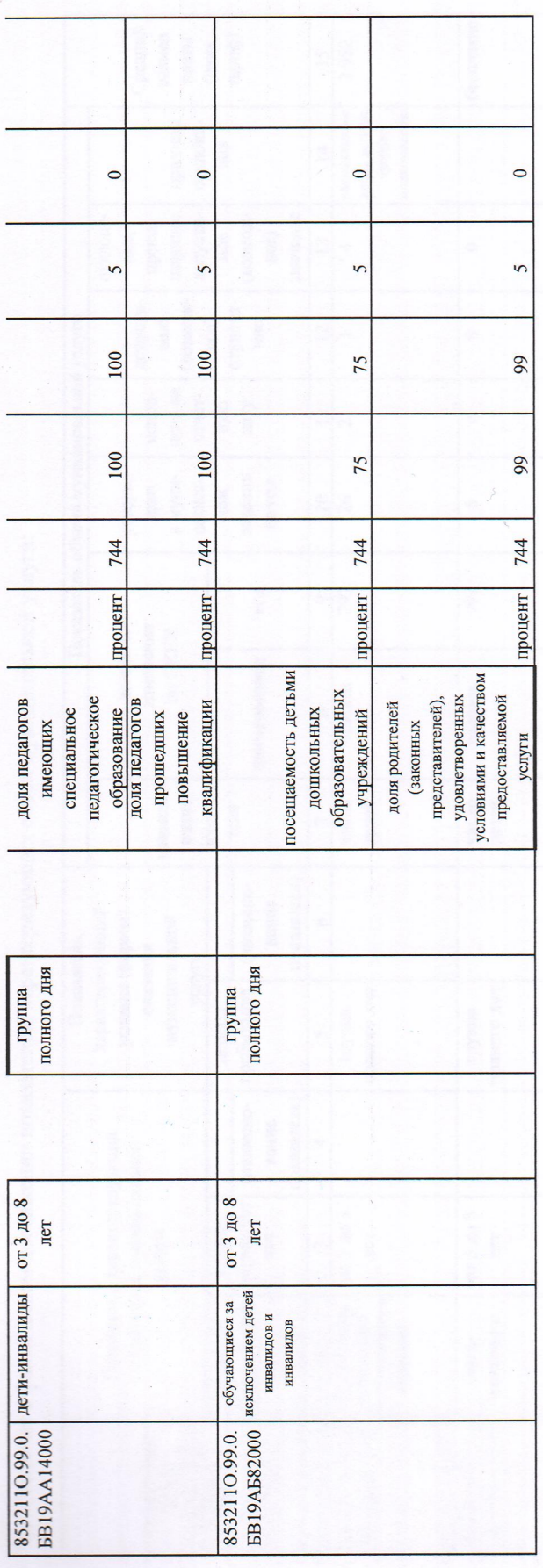

 $\delta^{\frac{2}{3}}$ 

3.2. Сведения о фактическом достижении показателей, характеризующих объем муниципальной услуги:

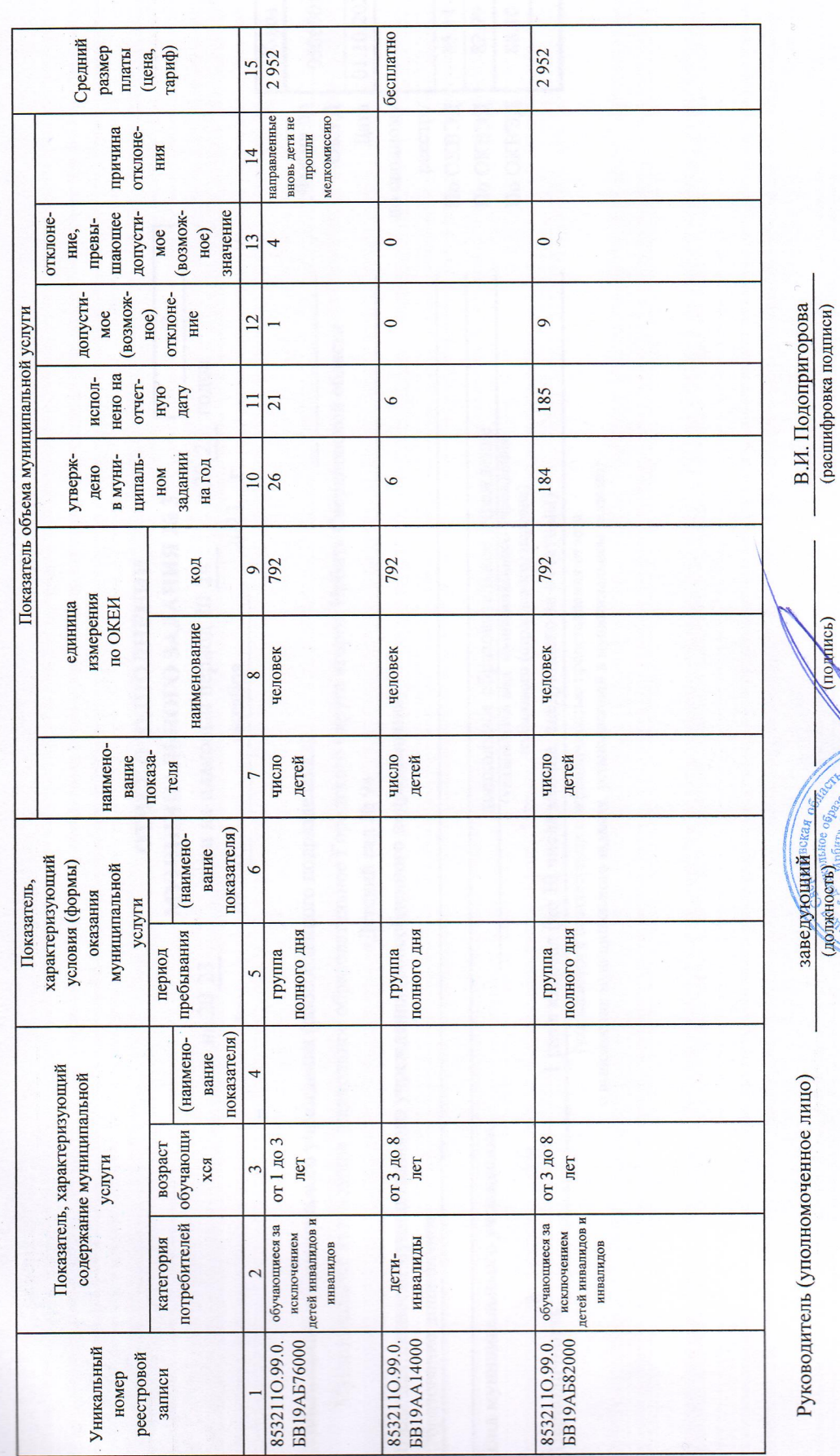

 $2023$  r. октября  $\frac{10}{10}$ 

эрод Ирбит

**Exidx** NACKER DEA

 $\sqrt[3]{\alpha\text{Hercxun}}$ 

**EXAMPLE 100**  $O$ PH  $1026$ <sup>6</sup>

1. A Grunnes. rootbef releat